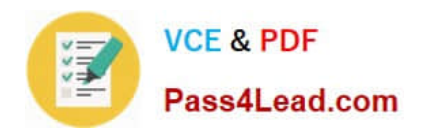

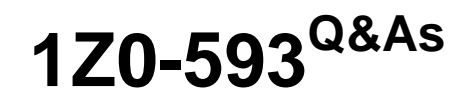

Oracle Real Application Clusters 11g Essentials

# **Pass Oracle 1Z0-593 Exam with 100% Guarantee**

Free Download Real Questions & Answers **PDF** and **VCE** file from:

**https://www.pass4lead.com/1Z0-593.html**

100% Passing Guarantee 100% Money Back Assurance

Following Questions and Answers are all new published by Oracle Official Exam Center

**C** Instant Download After Purchase

- **83 100% Money Back Guarantee**
- 365 Days Free Update
- 800,000+ Satisfied Customers

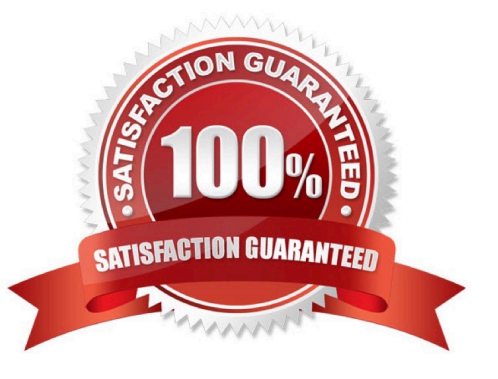

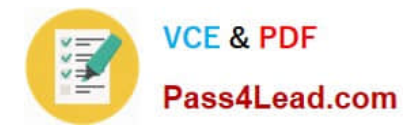

### **QUESTION 1**

Which two privileged operating system groups should be defined during the installation of the Oracle Database software (with the RAC option)?

- A. Database Administrator group
- B. Database Operator group
- C. System Administrator group
- D. ASM administrator group
- E. System Architect group

Correct Answer: AB

The following O/S groups will be created: Database Administrator Database Operator Oracle Inventory and Software Owner Oracle Automatic Storage Management Group ASM Database Administrator Group ASM Operator Group

### **QUESTION 2**

You are beginning the Installation of an Oracle Database, 11g Release 1. The OUI detects that you are installing onto a cluster. Which two choices does it give you?

- A. The ability to install a single node non cluster Installation on the local node
- B. The ability to select the nodes to install the RAC enabled Oracle database software
- C. the ability to install clusterware

D. The ability to install RAC on some nodes and a single instance Oracle database on others

Correct Answer: AB

A: On the Select Database Management Option page, if you have already completed the Grid Control Management Agent installation, then you can select either Grid or Local Database control. Otherwise, only Local Database control for database management is supported for Oracle RAC.

B: You can install Oracle RAC One Node on two or more nodes in the cluster. An Oracle RAC One Node installation starts up an instance on one of the nodes you select as an Oracle RAC One Node pool member. If that instance goes down, then the Oracle RAC One Node instance is started up on another pool member using Online Database Relocation. This feature migrates database instances and connections to other cluster nodes for high availability.

Note:

When you run OUI, you can select the Typical or the Advanced Install type.

The Typical install type installs a default configuration of Oracle Database, with basic configuration choices. Oracle recommends that most users select Typical as their installation type.

The Advanced installation type is for customized installations, and should be used only when you have a specific requirement for it, such as requiring different passwords for the SYS, SYSMAN, SYSTEM and DBSNMP accounts, or

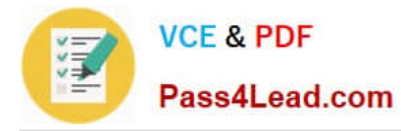

using a different database character set than is in use on your servers, changing product languages, or other nonstandard configuration

### **QUESTION 3**

Which option should you use to find out if the Oracle Inventory directory exists in a Linux/UNIX environment?

A. # show /etc/oraInst.loc

B. # more /etc/oraInst.loc

- C. # more /etc/oraInst
- D.  $#$  more orainst loc.

Correct Answer: B

When you install Oracle software on the system for the first time, the Installer creates the oraInst.loc file. This file identifies the name of the Oracle Inventory group and the path of the Oracle Inventory directory. To determine whether the Oracle Inventory group exists, enter the following command:

# more /etc/oraInst.loc

### **QUESTION 4**

Which statement about the Oracle Grid Infrastructure Home is correct?

A. The directory path must be the same as an Oracle Home directory.

B. The directory path can be different on different nodes.

C. The directory cannot be created before you install your Oracle software.

D. To create an Oracle Grid Infrastructure path, ensure that it is in a separate path, and not under an existing Oracle base.

Correct Answer: D

D: If you choose to create an Oracle grid infrastructure home manually, then do not create the Oracle grid infrastructure home for a cluster under either the grid installation owner Oracle base or the Oracle Database installation owner Oracle base. Creating an Oracle Clusterware installation in an Oracle base directory will cause succeeding Oracle installations to fail.

/ Requirements for Creating an Oracle Grid Infrastructure Home Directory

During installation, you are prompted to provide a path to a home directory to store Oracle grid infrastructure software. Ensure that the directory path you provide meets the following requirements:

\*

\*

(not a) It should be created in a path outside existing Oracle homes, including Oracle Clusterware homes.

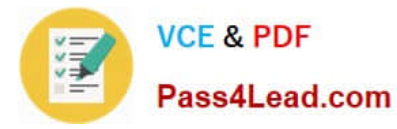

It should not be located in a user home directory.

It should be created either as a subdirectory in a path where all files can be owned by root, or in a unique path.

 (not C) If you create the path before installation, then it should be owned by the installation owner of Oracle grid infrastructure (typically oracle for a single installation owner for all Oracle software, or grid for role-based Oracle installation owners), and set to 775 permissions.

### **QUESTION 5**

\*

\*

Which three types of files can be stored in Oracle ASM without extending it with ACFS?

- A. Voting disks
- B. OCR files
- C. Oracle clusterware binaries
- D. Database files
- E. Trace files
- F. Operating system files
- Correct Answer: ABD
- \*

 ASM supports most file types required by the database. However, you cannot store some administrative file types on ASM disk groups. These include trace files (not E) , audit files, alert logs, export files, tar files, operating system files (not F), and core files (not C).

\*

 File Types Supported by Automatic Storage Management: Control files Datafiles Redo log files Archive log files emporary files Datafile backup pieces Datafile incremental backup pieces Archive log backup piece Datafile copy Persistent initialization parameter file (SPFILE) Disaster recovery configurations Flashback logs Change tracking file Data Pump dumpset Automatically generated control file backup Cross-platform transportable datafiles

[1Z0-593 PDF Dumps](https://www.pass4lead.com/1Z0-593.html) [1Z0-593 Practice Test](https://www.pass4lead.com/1Z0-593.html) [1Z0-593 Exam Questions](https://www.pass4lead.com/1Z0-593.html)

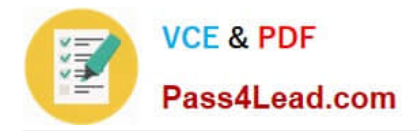

To Read the Whole Q&As, please purchase the Complete Version from Our website.

# **Try our product !**

100% Guaranteed Success 100% Money Back Guarantee 365 Days Free Update Instant Download After Purchase 24x7 Customer Support Average 99.9% Success Rate More than 800,000 Satisfied Customers Worldwide Multi-Platform capabilities - Windows, Mac, Android, iPhone, iPod, iPad, Kindle

We provide exam PDF and VCE of Cisco, Microsoft, IBM, CompTIA, Oracle and other IT Certifications. You can view Vendor list of All Certification Exams offered:

### https://www.pass4lead.com/allproducts

## **Need Help**

Please provide as much detail as possible so we can best assist you. To update a previously submitted ticket:

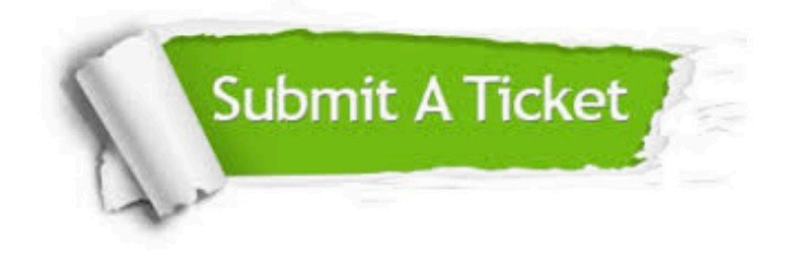

#### **One Year Free Update**

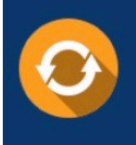

Free update is available within One fear after your purchase. After One Year, you will get 50% discounts for updating. And we are proud to .<br>poast a 24/7 efficient Customer Support system via Email

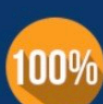

**Money Back Guarantee** To ensure that you are spending on

quality products, we provide 100% money back guarantee for 30 days from the date of purchase

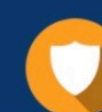

#### **Security & Privacy**

We respect customer privacy. We use McAfee's security service to provide you with utmost security for vour personal information & peace of mind.

Any charges made through this site will appear as Global Simulators Limited. All trademarks are the property of their respective owners. Copyright © pass4lead, All Rights Reserved.